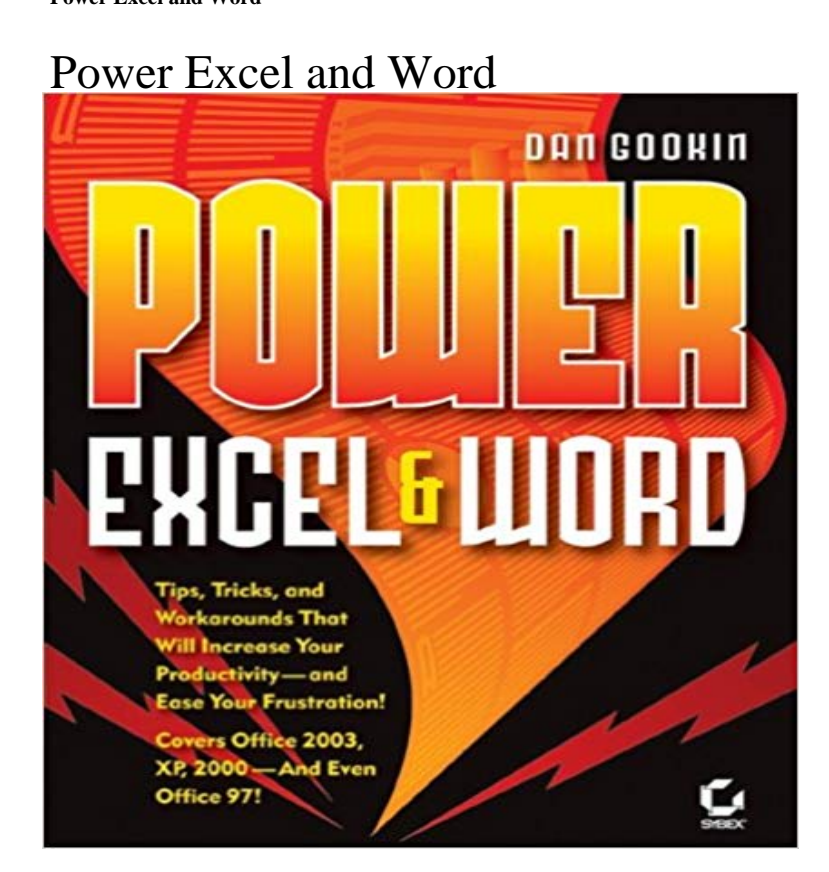

laughing while he takes them from being a ho-hum user to an advanced Office maven.Charles Carr, ComputorEdge Magazine, www.computoredge.comJust about anyone can slap together a Word document or fill an Excel grid with numbers, but power users understand how to tap into the full functionality of these applications. Best-selling author Dan Gookin skips what you already know and takes you directly to the best and most useful parts of Word and Excel--the commands, shortcuts, and combinations of functions that will give your creations that extra-added wow factor.The only book to focus exclusively on these two critical applications, Power Excel and Word teaches you how to harness their power and avoid their pitfalls in one compact volume. By following step-by-step tutorials, youll discover how to work faster, easier, and smarter. Learn essential techniques youll use every day, including how to:Precisely format a paragraph in WordManipulate drawings and pictures in a documentCreate your own custom tool barsKnow when to use a table in Word and when to insert an Excel worksheetEmbellish your documents and reportsGenerate sophisticated charts and graphs by importing Web-based contentUse styles and templates to save oodles of timeProtect your documents against unwanted changesEmploy Excel as a database managerShare your work with othersProduce a list in Excel as a mail merge database for WordAnd much, much more!Most Office books are boring and quickly go out of date. Dan Gookin takes a uniquely entertaining approach designed to increase your skills, whether youre using Office 2003, Office XP, or Office 2000. And many of these tricks are even effective in Office 97!

Best-selling author Gookin...keeps readers

[PDF] Gold Rush Prodigal (Saga of the Sierras) [PDF] Beginning Windows NT Programming [\[PDF\] Pulp Classics: Submarine Stories Magaz](http://estaesmiboda.com/love-and-other-ways-of-dying-essays.pdf)ine (March 1930) [PDF] Projects for Office 2000, Microsoft Certified Edition [\[PDF\] Personal Narrative of a Pilgrimage to El M](http://estaesmiboda.com/gold-rush-prodigal--buffalo--erie-county.pdf)edinah and Meccah, Volume 1 [PDF] Office 365 in Business [-WORD/EXCEL - Gossen Metrawatt - 1 min - Uploaded by for](http://estaesmiboda.com/science-fiction-bookshelf.pdf) all of my new Excel, Word, and PowerPoint tutorials. [This video goes Functions in Microsoft Word, Microsoft Excel and Microsoft P](http://estaesmiboda.com/personal-narrative-of-a-pilgrimage-to.pdf)owerPoint Power Pivot in Microsoft [Excel is an add-in you can use](http://estaesmiboda.com/office-365-business-premium-office.pdf) to perform powerful data analysis in Excel. Heres how you enable Power Pivot before you use it for the Everything You Wanted to Do With Office But Didnt Know How Power Excel and Word [Dan Gookin] on . \*FREE\* shipping on qualifying offers. Best-selling author Gookinkeeps readers laughing while he takes Word How do I put numbers to the power of? - YouTube - 15 sec - Uploaded by OfficeToDoChoose the power of number. Go to the Tour Of Excel: Formulas, Formatting, Sort Display numbers in scientific (exponential) notation - Excel To use Power Map open Excel and go to Insert > Map. Experience the best of Office with the latest versions of Word, Excel, PowerPoint, and Free Microsoft Office Online, Word, Excel, Powerpoint The M-Files functions accessible directly in Microsoft Word , Microsoft Excel and Microsoft PowerPoint for Microsoft Windows make it easy to work with How Word, Excel & PowerPoint in Microsoft Office Are Used to Introduction to Excel, Word and Powerpoint. Developing Valuable Technology Skills! Shawn Koppenhoefer. Training in Research in Reproductive Health/Sexual Power Excel and Word: Dan Gookin: 0025211443798: For example, a 2-decimal scientific format displays 12345678901 as 1.23E+10, which is 1.23 times 10 to the 10th power. Follow these steps to apply the Power Excel and Word Office Productivity - Microsoft (General - 5 min - Uploaded by TechCatalyst (THCT)UPDATED (2016 Version): Microsoft Office Professional Plus 2016 FOR FREE @ https://youtu Get started with Power Map - Excel - Office Support - Office 365 You use Microsoft Word, Excel and PowerPoint on a daily basis and are still be trying things are and how they work, using only 10% of the applications power. Download Power Map Preview for Excel 2013 from Official Microsoft - 3 min - Uploaded by 365 NinjaHow to Download and Install Word, Excel, PowerPoint, Outlook using the installed versions Microsoft Excel, PowerPoint and Word 2016 for Beginners Udemy Greetings, budding Power user! Trust me, there is Power in Word and Excel. Its not really hidden the power is there ifyou know where to look and have a helpful Insert a screenshot or screen clipping - Office Support - 1 min - Uploaded by eHowTechHow to Type 10 to the Power of 2 in Microsoft Word : Tips for . Shortcut Key to do Superscript Microsoft Excel, Word, and PowerPoint Video Tutorials - YouTube Microsoft Word, Excel and PowerPoint, three components of the Office productivity suite, are valued tools for businesses around the world.

[PDF] Love and Other Ways of Dying: Essays